# Guidelines for SEM data computation

# $\triangleright$  Special Energy Meters (SEM) in WR:

- a. Details of SEMs installed in WR are available at
	- http://wrldc.org/data/MASTER.txt . MASTER.txt contains following SEM details.
		- i. Meter ID
		- ii. CT Ratio
		- iii. PT Ratio
		- iv. Type of Meter
		- v. Location of Meter
- $\triangleright$  Use Notepad to open raw Data, Processed and Entity wise SEM data files.
- $\triangleright$  Raw SEM data:
	- a. As per IEGC 6.4.21 Encrypted SEM data from all concerned stations is sent to WRLDC every week by Tuesday for data validation and energy accounting.
	- b. Encrypted SEM data is decoded at WRLDC using software's provided by SEM vendors.
	- c. Decoded SEM data at WRLDC end is used for Energy accounting and is available in text files.
	- d. Decoded SEM data of all meters in WR is available at http://wrldc.org/RawSemData/
	- e. Raw SEM data is uploaded in website every week by Friday after completion of energy accounting.

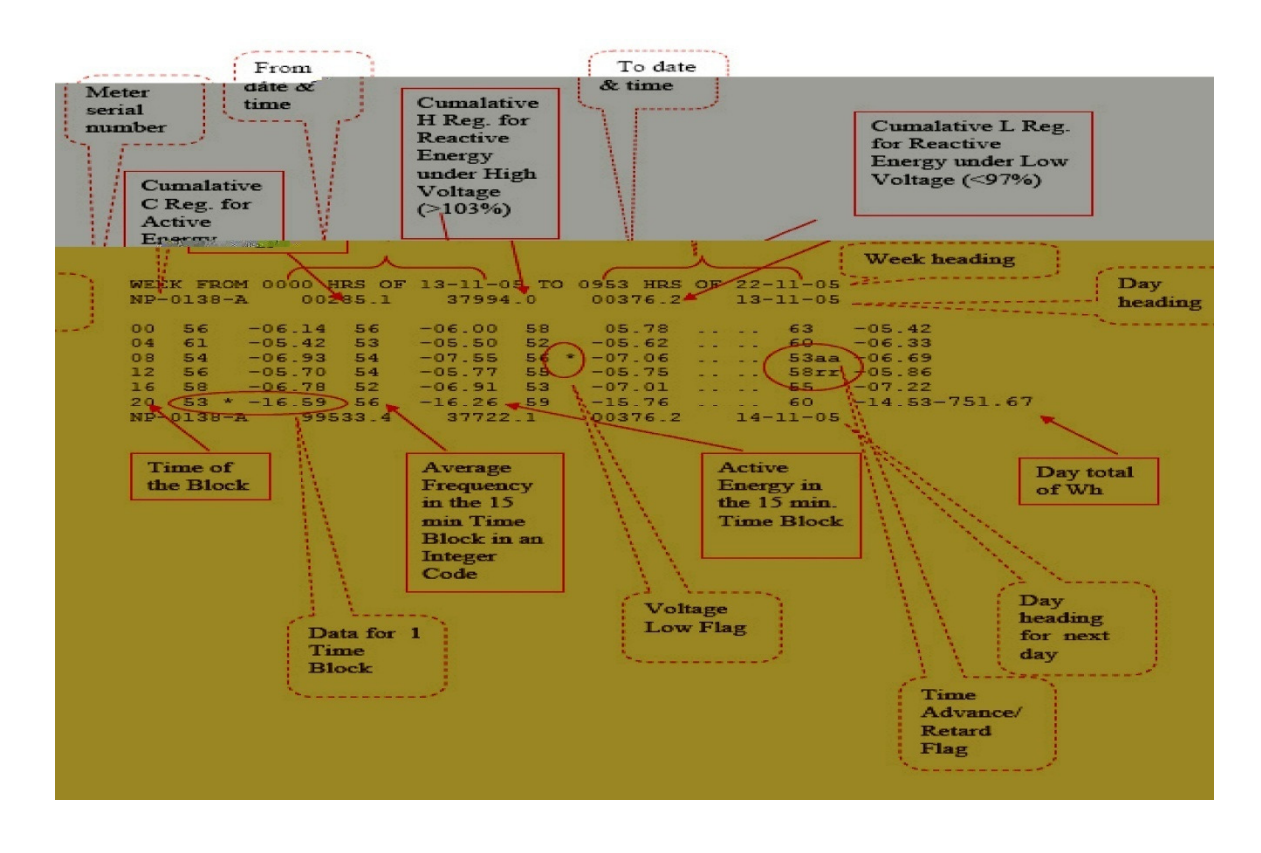

### $\triangleright$  Processed Data:

- a. Wh Raw SEM data is computed for actual values (in MWh) by applying multiplication factor.
	- i. Multiplication Factor(M.F)= (CT Ratio x PT Ratio)/1000000
- b. Inputs for M.F is available http://wrldc.org/data/MASTER.txt
- c. Weekly processed SEM data is uploaded in website every week by Friday
- d. Processed SEM data is available at http://wrldc.org/Commercial/Processed SEM Data/2016-17/ .
- e. Each .rar file contains seven folders in the format of DDMMYY.
- f. Each folder contains processed SEM data of all meters for a particular day.
- g. Format of file name pertaining to a SEM meter is NPXXXXA.MWH/GJXXXXA. XXXX is four digit meter id.
- h. Each processed data file (NPXXXXA.MWH) contains data in 16 rows, each row contains data of 4 blocks(i.e 00:00 hrs to 24:00 hrs)

# $\triangleright$  Entity wise SEM data:

- a. Entity wise Injection/Drawal data is available at http://wrldc.org/dropdown\_semdata.aspx
- **b.** Each entity wise file contains
	- i. Master frequency data(In 2 digit Frequency code format) Actual frequency = 49.5 + (Frq Code/100)
	- ii. SEM data of lines from which Injection/Drawal is computed
	- iii. Total Injection/Drawal of an entity
- c. Philosophy of Injection/Drawal Computation:
	- i. The sign convention of power flow recorded by meters is positive for power flow out of bus-bar and negative for power flow into the bus-bar.
	- ii. Net injection/drawal at any location is algebraic sum of meters (including sign) on all feeders/ICTs/GTs listed with that location.
	- iii. Net drawal of State Utilities would be algebraic sum of drawals at all the locations listed for that utility.
	- iv. Multiplying factor to be applied with standby meters is to compensate for transmission losses & would depend upon voltage level (1.5 % for 765KV, 2.0 % for 400 kV, 4% for 220 kV & below)

#### $\triangleright$  SEM Discrepancies:

- a. Details of Discrepancies observed in SEM data during energy accounting is available at http://wrldc.org/Commercial/SEM%5FDiscrepancy/
- b. Weekly discrepancy report is uploaded in website every week by Friday.
- c. Discrepancy report consists of following details
	- i. Details of meters replaced with standby/check meters due to non availability of SEM data at WRLDC.
	- ii. Details of meters replaced with standby/check meters due to discrepancy/under recording of main meter.
	- iii. Details of adjustments done in main meter data due to discrepancy in few blocks.
	- iv. Details of New elements synchronized, COD, SSP synchronous operation, CT/PT errors reported, Time drift, Master frequency.